#### МИНОБРНАУКИ РОССИИ **ФЕДЕРАЛЬНОЕ ГОСУДАРСТВЕННОЕ БЮДЖЕТНОЕ ОБРАЗОВАТЕЛЬНОЕ УЧРЕЖДЕНИЕ ВЫСШЕГО ОБРАЗОВАНИЯ «ВОРОНЕЖСКИЙ ГОСУДАРСТВЕННЫЙ УНИВЕРСИТЕТ» (ФГБОУ ВО «ВГУ»)**

## **УТВЕРЖДАЮ**

Заведующий кафедрой *информационных технологий и математических методов в экономике*

И.Н. Щепина

24.05.2021г.

# **РАБОЧАЯ ПРОГРАММА УЧЕБНОЙ ДИСЦИПЛИНЫ**

Б1.В.ДВ.07.01 Бизнес расчеты в Excel и VBA

*Код и наименование дисциплины в соответствии с учебным планом*

- **1. Код и наименование направления подготовки:** 38.03.01 «Экономика»
- **2. Профиль подготовки/специализация:** Финансы и кредит.
- **3. Квалификация выпускника:** Бакалавр
- **4. Форма обучения:** очная

**5. Кафедра, отвечающая за реализацию дисциплины:** кафедра *информационных технологий и математических методов в экономике*

**6. Составители программы:** Нагина Е.К., к.э.н., доцент

**7. Рекомендована:** Научно-методическим советом экономического факультета ВГУ от 15.04.2021 г., протокол №4

**8. Учебный год:** 2024/2025 **Семестр(ы):** 7

### 9.Цели и задачи учебной дисциплины

Целями освоения учебной дисциплины являются:

- формирование знаний, необходимых для анализа сложных бизнес-процессов, реализуемых в решении аналитических и прикладных экономических задач для анализа данных, принятия решений и подведения итогов;

- формирование знаний, необходимых для проведения бизнес расчетов в среде табличного процессора Excel и VBA.

Задачи учебной дисциплины:

- овладение инструментарием сбора и анализа информации для решения аналитических задач:

- овладение методами анализа решений с точки зрения достижения целевых показателей.;

- использование ПО для решения экономических задач.

### 10. Место учебной дисциплины в структуре ООП:

Курс «Бизнес расчеты в Excel и VBA» входит в вариативную часть блока Б1 и является курсом по выбору; знать основы информационных технологий в экономике; уметь применять инструментарий компьютерного моделирования, владеть навыками работы за компьютером, курс создает предпосылки для написания ВКР.

#### 11. Планируемые результаты обучения по дисциплине/модулю (знания, умения, навыки), соотнесенные с планируемыми результатами освоения образовательной программы (компетенциями) и индикаторами их достижения:

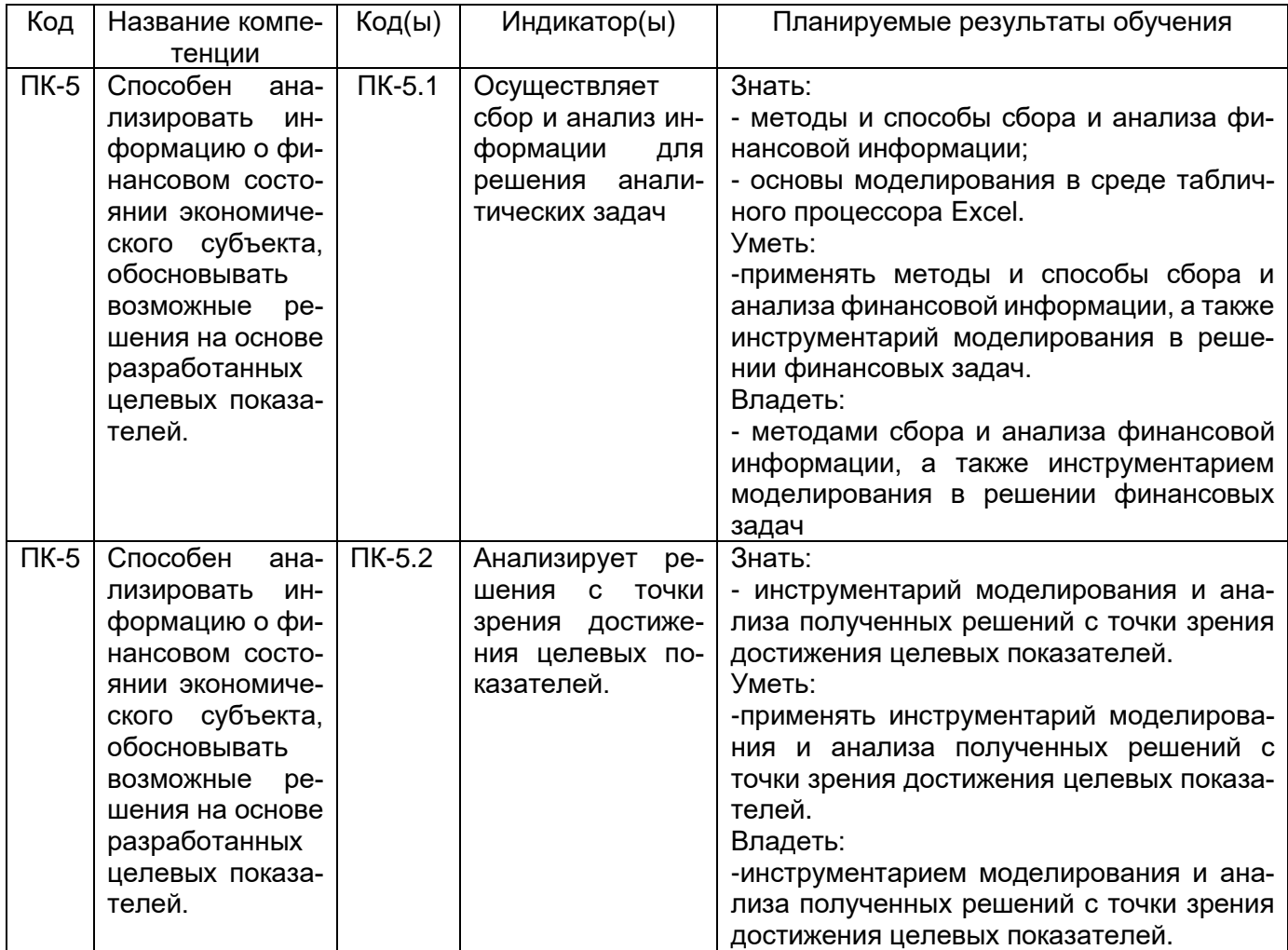

# **12. Объем дисциплины в зачетных единицах/часах** — 3 зет / 108 час

# **Форма промежуточной аттестации** зачет

# **13. Трудоемкость по видам учебной работы**

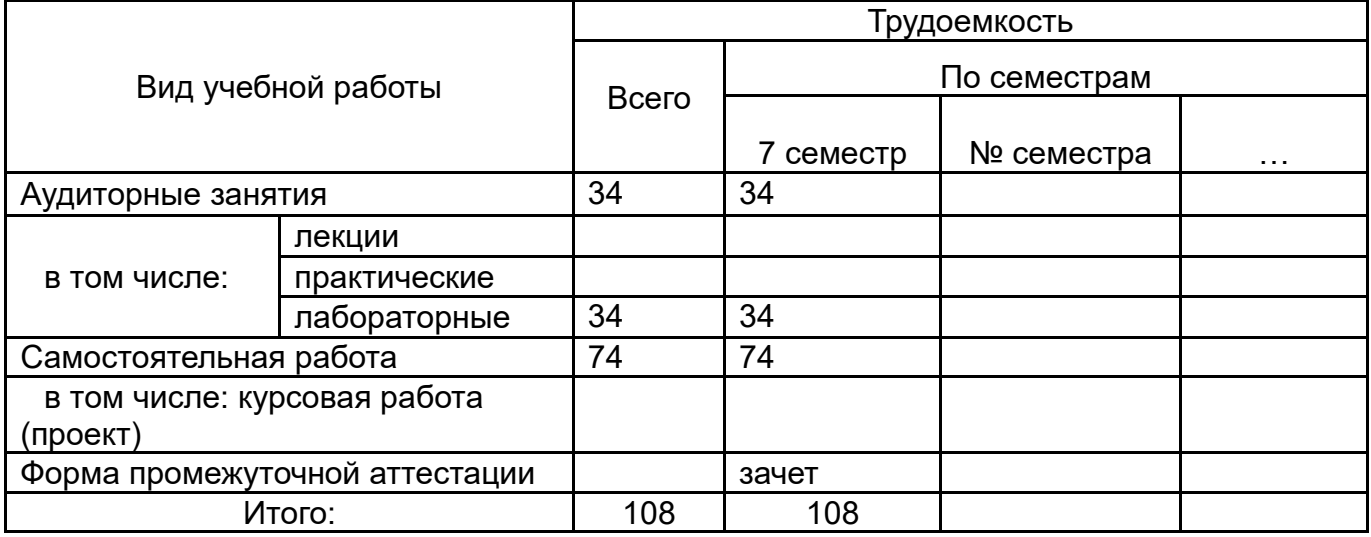

## **13.1. Содержание дисциплины**

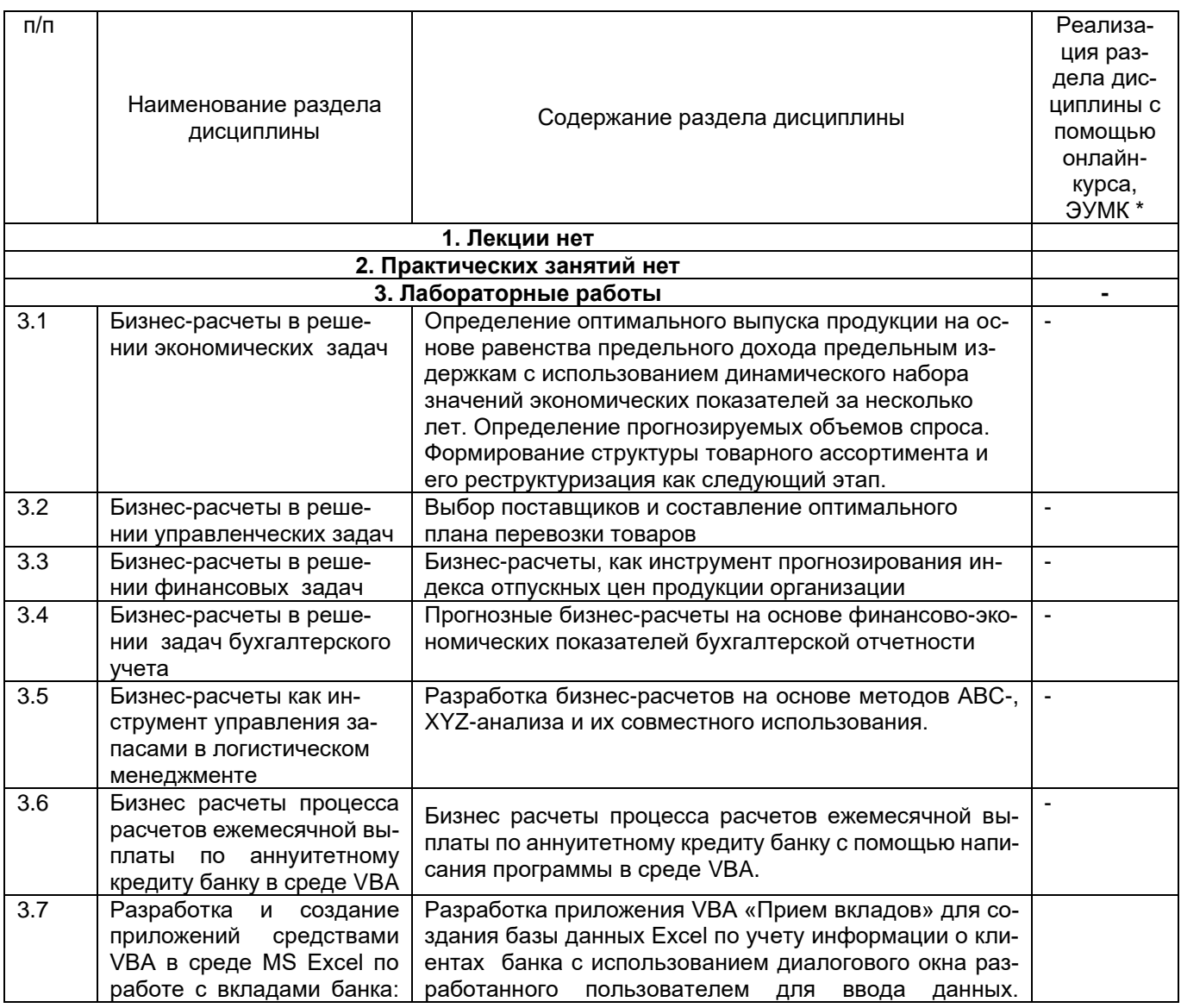

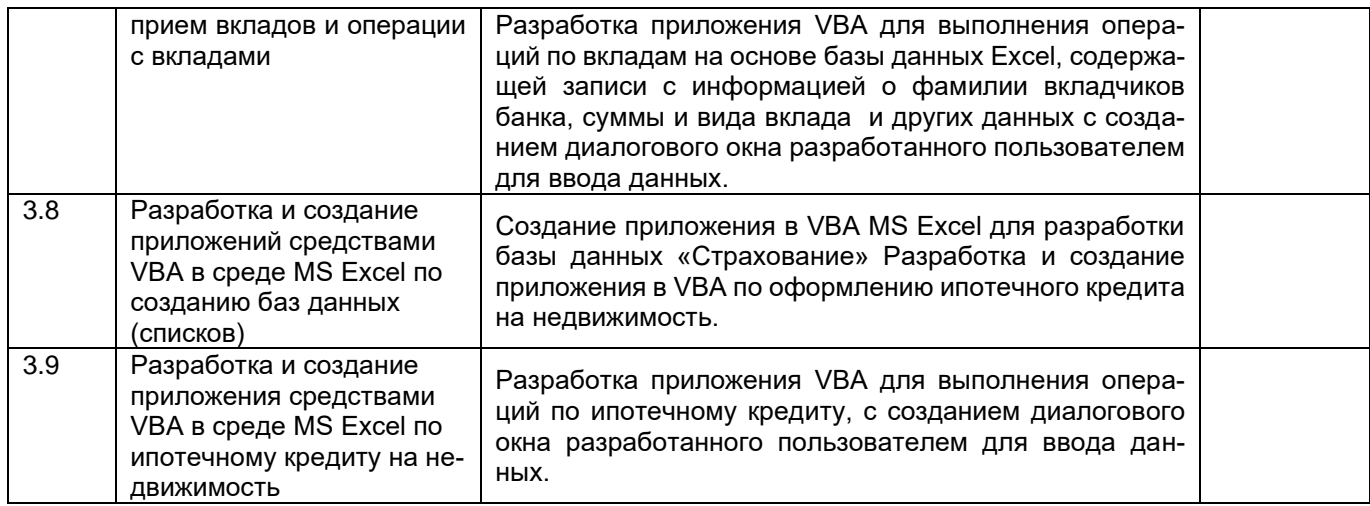

## **13.2. Темы (разделы) дисциплины и виды занятий**

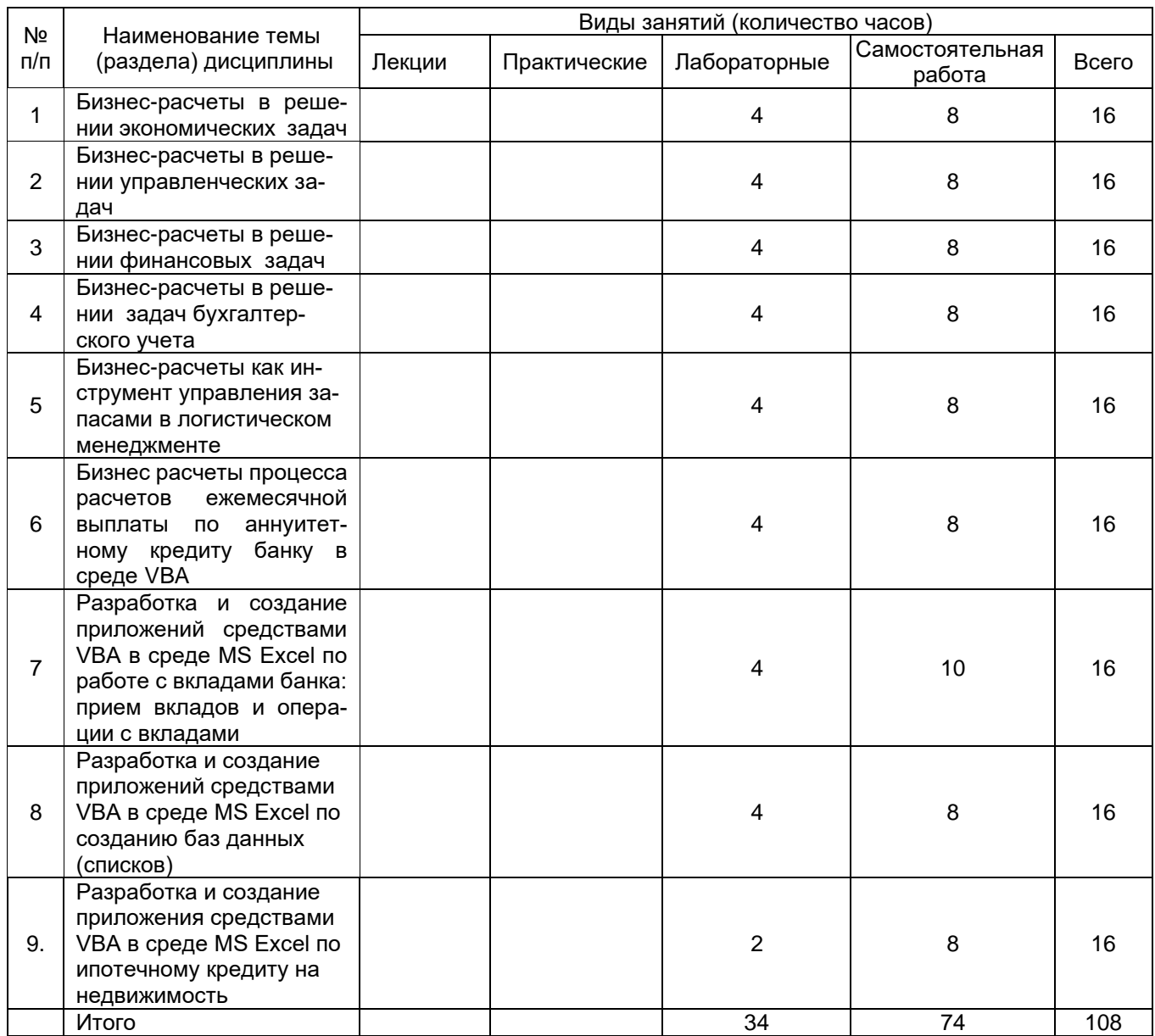

#### **14. Методические указания для обучающихся по освоению дисциплины**

В процессе преподавания дисциплины используются такие виды учебной работы, как лабораторные работы, а также различные виды самостоятельной работы обучающихся.

В ходе подготовки к лабораторным работам обучающемуся рекомендуется изучить основную литературу, ознакомиться с дополнительной литературой, новыми публикациями в периодических изданиях.

Готовясь к докладу, обучающийся может обращаться за методической помощью к преподавателю. Не допускается выступление по первоисточнику - необходимо иметь подготовленный письменный доклад, оцениваемый преподавателем наряду с устным выступлением. Также обучающийся должен проявлять активность при обсуждении выступлений и докладов одногруппников.

Прежде чем приступать к выполнению лабораторных работ, обучающемуся необходимо ознакомиться с соответствующими разделами программы дисциплины по учебной литературе, рекомендованной программой курса; получить от преподавателя информацию о порядке проведения занятия, критериях оценки результатов работы; получить от преподавателя конкретное задание и информацию о сроках выполнения, о требованиях к оформлению и форме представления результатов.

При выполнении задания необходимо привести развёрнутые пояснения хода решения и проанализировать полученные результаты. При необходимости обучающиеся имеют возможность задать вопросы преподавателю по трудностям, возникшим при решении задач.

Самостоятельная работа обучающихся направлена на самостоятельное изучение отдельных тем и вопросов учебной дисциплины. Самостоятельная работа является обязательной для каждого обучающегося. При самостоятельной работе обучающийся взаимодействует с рекомендованными материалами при минимальном участии преподавателя.

Вопросы, которые вызывают у обучающегося затруднение при подготовке, должны быть заранее сформулированы и озвучены во время занятий в аудитории для дополнительного разъяснения преподавателем.

### **15. Перечень основной и дополнительной литературы, ресурсов интернет, необходимых для освоения дисциплины** *(список литературы оформляется в соответствии с требованиями ГОСТ и используется общая сквозная нумерация для всех видов источников)*

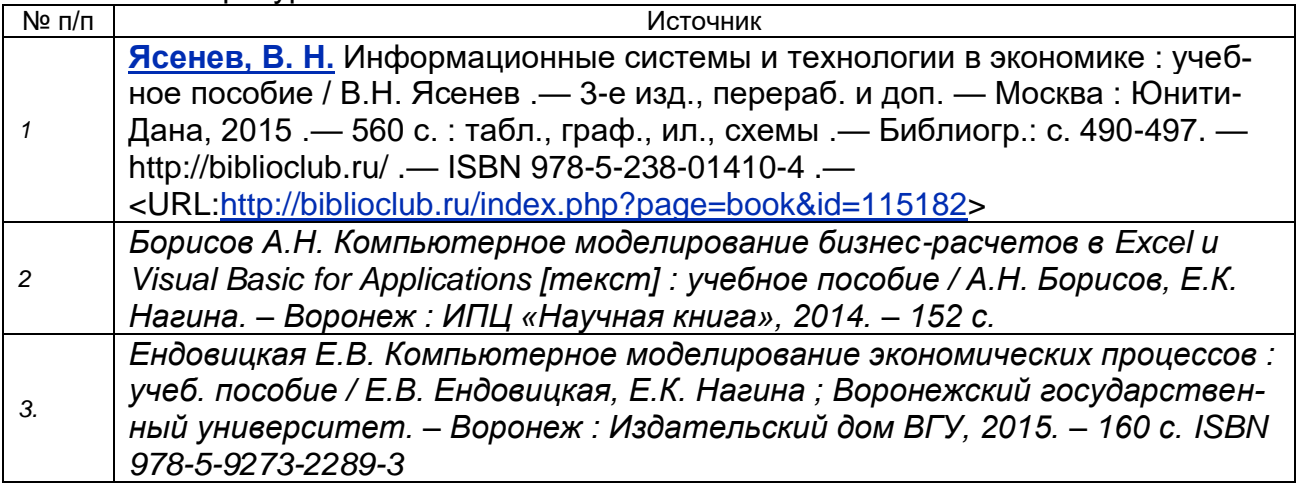

а) основная литература:

б) дополнительная литература:

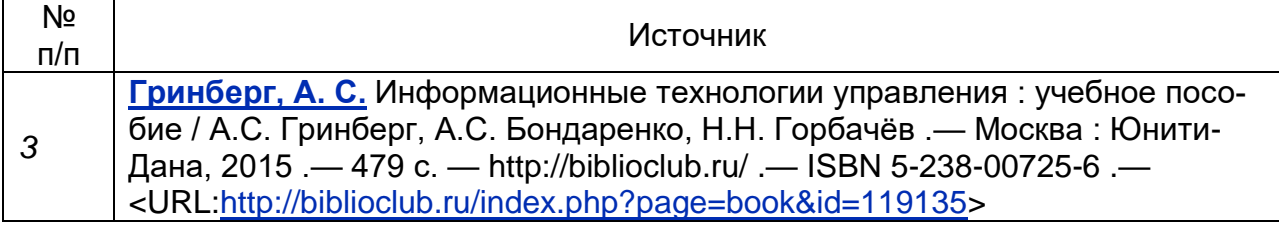

в) информационные электронно-образовательные ресурсы (официальные ресурсы интернет)\***:**

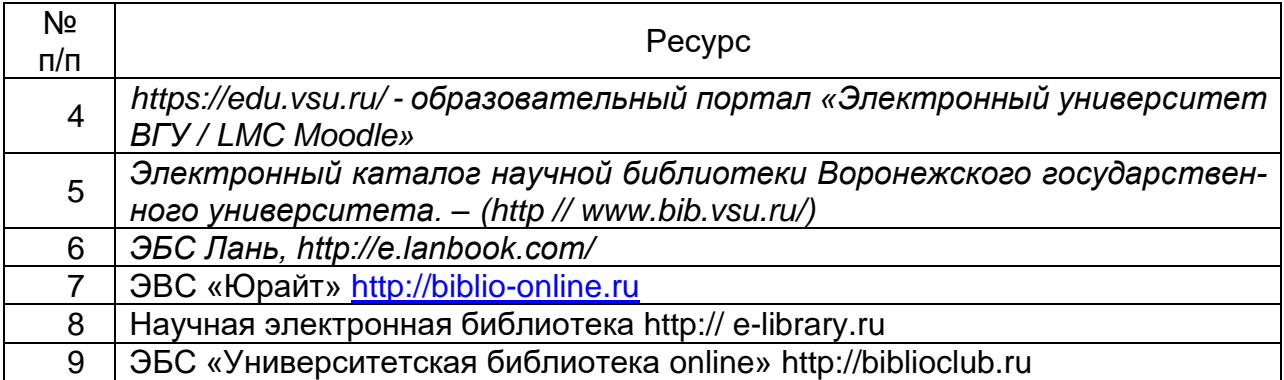

**16. Перечень учебно-методического обеспечения для самостоятельной работы**  *(учебно-методические рекомендации, пособия, задачники, методические указания по выполнению практических (контрольных), курсовых работ и др.)*

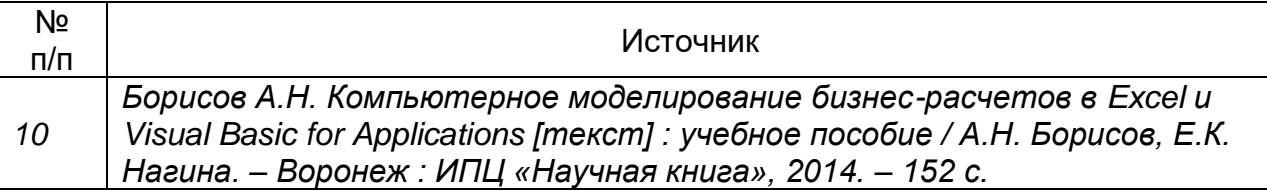

### **17. Образовательные технологии, используемые при реализации учебной дисциплины, включая дистанционные образовательные технологии (ДОТ), электронное обучение (ЭО), смешанное обучение):**

Реализация учебной дисциплины предполагает применение дистанционных образовательных технологий (работу на образовательном портале «Электронный университет ВГУ»). Образовательный портал «Электронный университет ВГУ», где представлены учебные материалы, а также предоставляется возможность в режиме онлайн проводить занятия в соответствии с расписанием.

### **18. Материально-техническое обеспечение дисциплины:**

Материально-техническое обеспечение образовательного процесса: Лаборатории 1а, 2а, 3а, 5а, 6а:

Специализированная мебель, компьютер 3QNTP-Shell NM-10-B260GBP-525 c возможностью подключения к сети "Интернет" (ПО: OS Ubuntu 14.04.6 LTS, Inkscape, Gimp, Okular, Mozilla Firefox, Mozilla Thunderbird, FileZilla, 1С, FineReader 8, LibreOffice, WPS Office, Консультант+, Microsoft Office 2010 Профессиональный Плюс, CMake, Gambas 3.

# **19. Оценочные средства для проведения текущей и промежуточной аттестаций**

Порядок оценки освоения обучающимися учебного материала определяется содержанием следующих разделов дисциплины:

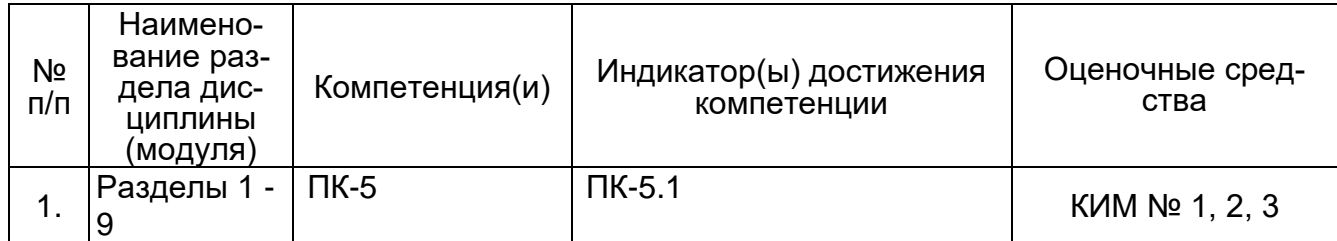

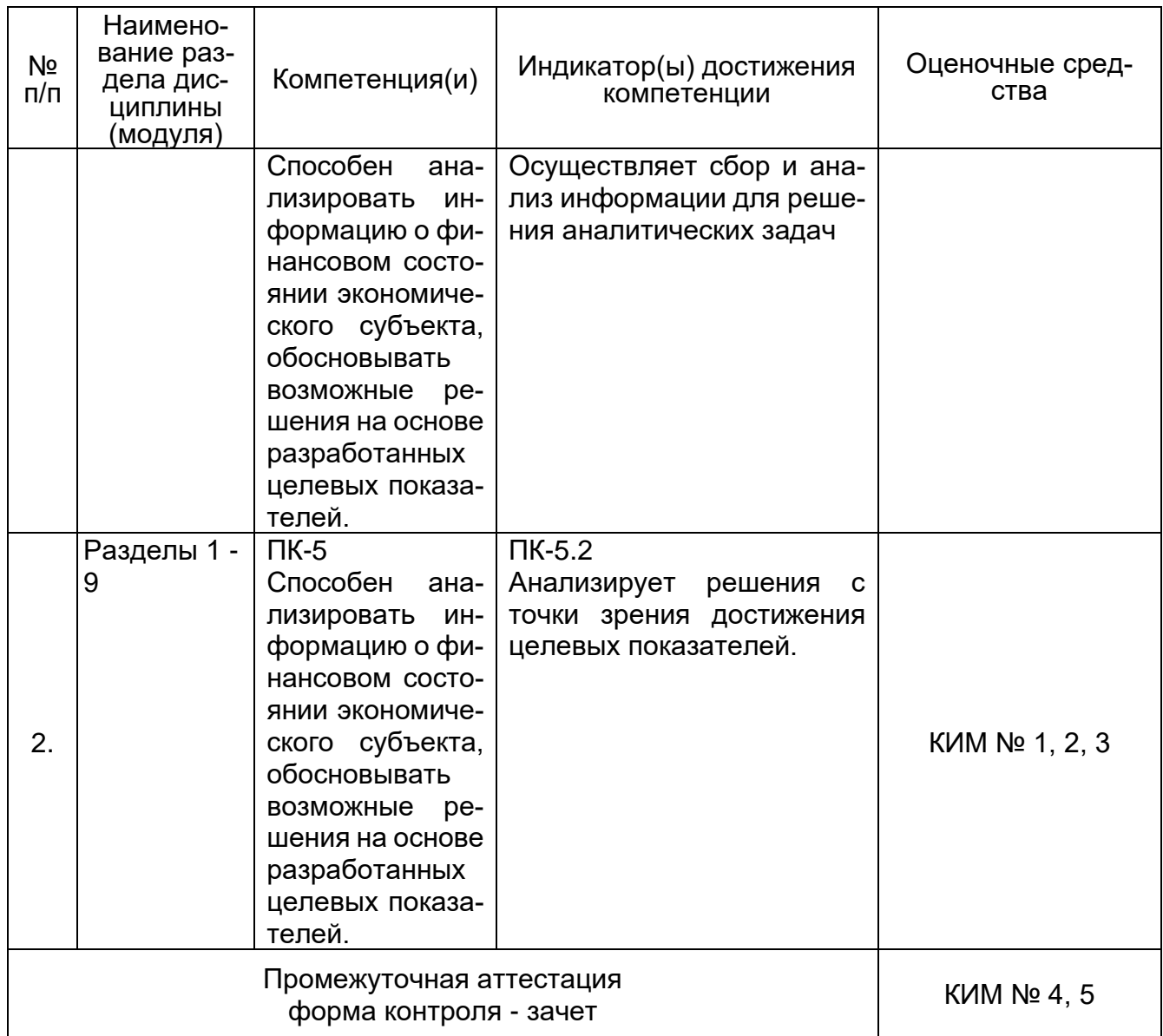

### 20 Типовые оценочные средства и методические материалы, определяющие процедуры оценивания

### 20.1 Текущий контроль успеваемости

Контроль успеваемости по дисциплине осуществляется с помощью следующих оценочных средств: контрольно-измерительного материал с теоретическими вопросами для проведения собеседования (индивидуальный опрос, фронтальная беседа), контрольно-измерительного материал с практическими расчетными заданиями, рефераты (доклады).

Текущая аттестация проводится в соответствии с Положением о текущей аттестации обучающихся по программам высшего образования Воронежского государственного университета.

Критерии оценивания приведены ниже.

# МИНОБРНАУКИ РОССИИ **ФЕДЕРАЛЬНОЕ ГОСУДАРСТВЕННОЕ БЮДЖЕТНОЕ ОБРАЗОВАТЕЛЬНОЕ УЧРЕЖДЕНИЕ ВЫСШЕГО ОБРАЗОВАНИЯ «ВОРОНЕЖСКИЙ ГОСУДАРСТВЕННЫЙ УНИВЕРСИТЕТ» (ФГБОУ ВО «ВГУ»)**

Кафедра информационных технологий И математических методов в экономике

### **КИМ №1. Перечень вопросов собеседования для проведения текущей аттестации №1**

по дисциплине *«*Бизнес расчеты в Excel и VBA*»*

- 1. Введение в бизнес-расчеты в MS Excel и VBA: Инструментарий Excel, Инструметарий VBA.
- 2. Бизнес-расчеты, как инструмент прогнозирования индекса отпускных цен продукции организации.
- 3. Определение оптимального выпуска продукции на основе равенства предельного дохода предельным издержкам с использованием динамического набора значений экономических показателей за несколько лет.
- 4. Методы классификации товарно-материальных запасов.
- 5. Метод определения оптимального объема выпуска продукции.
- 6. Методы прогнозирования объемов спроса на продукцию.

#### **Критерии оценки:**

Оценка **«отлично»** выставляется студенту при полных, исчерпывающих, аргументированных ответах. Ответы должны отличаться логической последовательностью, четкостью в выражении мыслей и обоснованностью выводов, демонстрирующих знание понятийного аппарата дисциплины, теоретических положений и умения пользоваться ими.

Оценка **«хорошо»** выставляется студенту при полных, аргументированных ответах на вопросы. Ответы должны отличаться логичностью, четкостью, знанием понятийного аппарата и умения пользоваться им.

Оценка **«удовлетворительно»** выставляется студенту при неполных и слабо аргументированных ответах, демонстрирующих общее представление и элементарное понимание существа поставленных вопросов.

Оценка **«неудовлетворительно»** выставляется студенту при незнании и непонимании студентом существа поставленных вопросов.

# МИНОБРНАУКИ РОССИИ **ФЕДЕРАЛЬНОЕ ГОСУДАРСТВЕННОЕ БЮДЖЕТНОЕ ОБРАЗОВАТЕЛЬНОЕ УЧРЕЖДЕНИЕ ВЫСШЕГО ОБРАЗОВАНИЯ «ВОРОНЕЖСКИЙ ГОСУДАРСТВЕННЫЙ УНИВЕРСИТЕТ» (ФГБОУ ВО «ВГУ»)**

Кафедра информационных технологий и математических методов в экономике

# **КИМ №2. Комплект задач для проведения текущей аттестации №1**

по дисциплине *«*Бизнес расчеты в Excel и VBA*»*

Определить оптимальный объем выпуска продукции на основе равенства предельного дохода предельным издержкам.

В предлагаемой модели определение оптимального объема выпуска продукции основано на том, что такие финансово-экономические показатели, как объем производства продукции, цена продукта и издержки (затраты на производство) находятся в определенной функциональной зависимости:

$$
R = P^*Q - C,
$$

где R - прибыль от реализации;

P – цена единицы продукта;

Q – объем производства продукции;

P\*Q – выручка от реализации продукции;

C – издержки производства.

Тогда стремление получить максимум прибыли может быть представлено в формальном виде следующей функцией:

$$
R = P^*Q - C \longrightarrow \text{max.}
$$

### **Критерии оценки:**

Оценка **«отлично»** выставляется студенту, если студент показал знание материала, решение задачи структурированное, логичное, задача правильно реализована на компьютере.

Оценка **«хорошо»** выставляется студенту, если задача решена верно, но решение не имеет четкой структуры.

Оценка **«удовлетворительно»** выставляется студенту при неполном решении задачи.

Оценка **«неудовлетворительно»** выставляется студенту, если задача не решена на компьютере.

# МИНОБРНАУКИ РОССИИ **ФЕДЕРАЛЬНОЕ ГОСУДАРСТВЕННОЕ БЮДЖЕТНОЕ ОБРАЗОВАТЕЛЬНОЕ УЧРЕ-ЖДЕНИЕ ВЫСШЕГО ОБРАЗОВАНИЯ «ВОРОНЕЖСКИЙ ГОСУДАРСТВЕННЫЙ УНИВЕРСИТЕТ» (ФГБОУ ВО «ВГУ»)**

Кафедра информационных технологий и математических методов в экономике

### **КИМ №3. Темы рефератов (докладов)**

- 1. Прогнозные бизнес-расчеты на основе финансово-экономических показателей бизнес-системы.
- 2. Разработка проекта стратегического развития организации на основе финансовоэкономических показателей на примере конкретной организации.
- 3. Бизнес-расчеты как инструмент управления запасами в логистическом менеджменте.
- 4. Прогнозирование и планирование как основа принятия стратегических бизнес решений и оценки их результатов.

#### **Критерии оценки:**

- оценка «отлично» выставляется студенту, если реферат (доклад) написан (подготовлен) по рекомендованному плану, соблюдены правила оформления (регламент), сделана презентация;

- оценка «хорошо», если реферат (доклад) написан (подготовлен) по рекомендованному плану, есть недочеты в оформлении (регламенте), сделанная презентация не полностью отражает содержание реферата (доклада);

- оценка «удовлетворительно», если реферат (доклад) написан (подготовлен) по рекомендованному плану, имеются серьезные нарушения правил оформления (регламента), сделанная презентация не полностью отражает содержание реферата (доклада);

- оценка «неудовлетворительно», если в реферате (докладе) не отражены все рекомендованные вопросы плана, имеются серьезные нарушения правил оформления (регламента), сделанная презентация не полностью отражает содержание реферата (доклада).

#### **20.2 Промежуточная аттестация**

Промежуточная аттестация по дисциплине осуществляется с помощью следующих оценочных средств: перечень вопросов для проведения промежуточной аттестации в форме зачета, контрольно-измерительный материал для проведения экзамена.

Для оценивания результатов обучения на зачете, используются следующие показатели*:*

- знание материала по вопросам и заданиям контрольно-измерительного материала;

- умение выделять существенные положения по поставленному в КИМе вопросу и представленному заданию;

- умение применять знания для анализа конкретных финансовых ситуаций и решения прикладных заданий.

Уровень сформированности компетенций студента на промежуточной аттестации в форме зачета оценивается по шкале «зачет - незачет».

> Соотношение критериев оценивания компетенций, уровня сформированности компетенций и шкалы оценивания результатов обучения для зачета

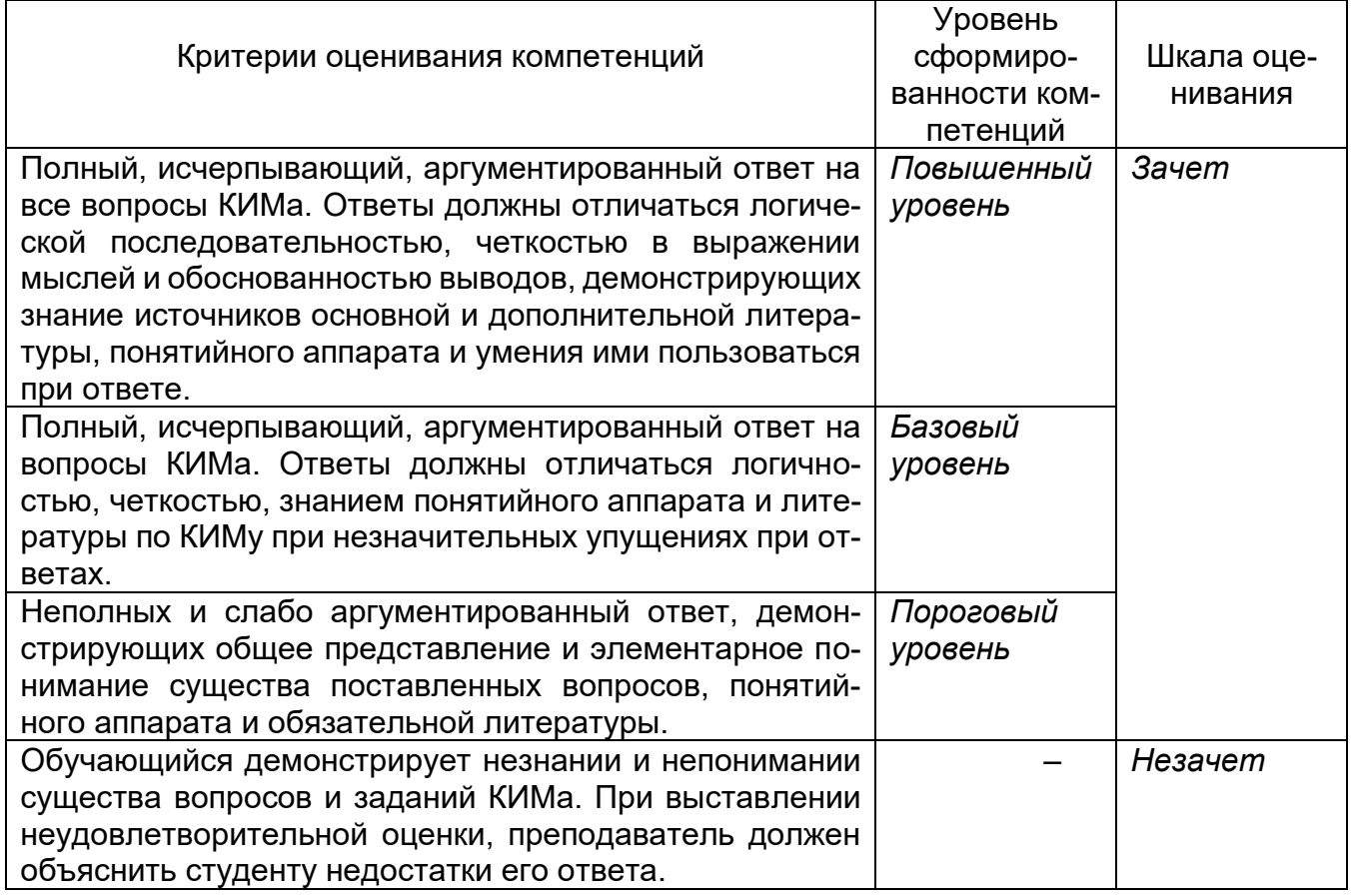

Промежуточная аттестация с применением ДОТ

1. Промежуточная аттестация с применением электронного обучения, дистанционных образовательных технологий (далее – ЭО, ДОТ) проводится в рамках электронного курса, размещенного в ЭИОС (образовательный портал «Электронный университет ВГУ» (LMS Moodle, https://edu.vsu.ru/)).

2. Промежуточная аттестация обучающихся осуществляется в форме экзамена.

3. Обучающиеся, проходящие промежуточную аттестацию с применением ДОТ, должны располагать техническими средствами и программным обеспечением, позволяющим обеспечить процедуры аттестации. Обучающийся самостоятельно обеспечивает

выполнение необходимых технических требований для проведения промежуточной аттестации с применением дистанционных образовательных технологий.

4. Идентификация личности обучающегося при прохождении промежуточной аттестации обеспечивается посредством использования каждым обучающимся индивидуального логина и пароля при входе в личный кабинет, размещенный в ЭИОС ВГУ.

# МИНОБРНАУКИ РОССИИ **ФЕДЕРАЛЬНОЕ ГОСУДАРСТВЕННОЕ БЮДЖЕТНОЕ ОБРАЗОВАТЕЛЬНОЕ УЧРЕЖДЕНИЕ ВЫСШЕГО ОБРАЗОВАНИЯ «ВОРОНЕЖСКИЙ ГОСУДАРСТВЕННЫЙ УНИВЕРСИТЕТ» (ФГБОУ ВО «ВГУ»)**

Кафедра информационных технологий и математических методов в экономике

### **КИМ №4. Перечень вопросов для проведения промежуточной аттестации** по дисциплине Бизнес расчеты в Excel и VBA

- 1. Бизнес расчеты осуществления мероприятий по размещению элементов инфраструктуры с целью получения максимально возможной прибыли.
- 2. Бизнес расчеты анализа рыночной ситуации и ее среднесрочного прогнозирования.
- 3. Бизнес расчеты в области прогнозирования финансовых решений на основе товарного ассортимента.
- 4. Клиентская составляющая: основы определения задач и показателей для нее.
- 5. Бизнес расчеты в Excel процесса составления оптимального плана производства продукции.
- 6. Бизнес расчеты ежемесячной выплаты по аннуитетному и другим видам кредита банку.
- 7. Бизнес-расчеты, как инструмент прогнозирования индекса отпускных цен продукции организации.
- 8. Методы классификации товарно-материальных запасов на основн метода АВС-анализа.
- 9. Имитационное моделирование рисков инвестиционных проектов.
- 10. Бизнес расчеты процесса управления товарно-материальными запасами.
- 11. Бизнес расчеты процесса классификации товарно-материальных запасов.

# МИНОБРНАУКИ РОССИИ **ФЕДЕРАЛЬНОЕ ГОСУДАРСТВЕННОЕ БЮДЖЕТНОЕ ОБРАЗОВАТЕЛЬНОЕ УЧРЕЖДЕНИЕ ВЫСШЕГО ОБРАЗОВАНИЯ «ВОРОНЕЖСКИЙ ГОСУДАРСТВЕННЫЙ УНИВЕРСИТЕТ» (ФГБОУ ВО «ВГУ»)**

Кафедра информационных технологий и математических методов в экономике

# **КИМ № 5. Контрольно-измерительный материал для проведения промежуточной аттестации в форме зачета**

по дисциплине Бизнес расчеты в Excel и VBA

- 1. Бизнес расчеты в Excel процесса составления оптимального плана производства продукции.
- 2. Бизнес расчеты в области прогнозирования финансовых решений на основе товарного ассортимента.

### **Критерии оценки:**

Оценка **«зачтено»** выставляется студенту при полных, аргументированных ответах. Ответы должны отличаться логической последовательностью, четкостью в выражении мыслей и обоснованностью выводов, демонстрирующих знание понятийного аппарата дисциплины, теоретических положений и умения пользоваться ими. Контролируемые компетенции демонстрируются на среднем уровне и выше.

Оценка **«не зачтено»** выставляется студенту, если он не освоил основного содержания курса и/или не знает и не понимает существа вопросов. Контролируемые компетенции не демонстрируются